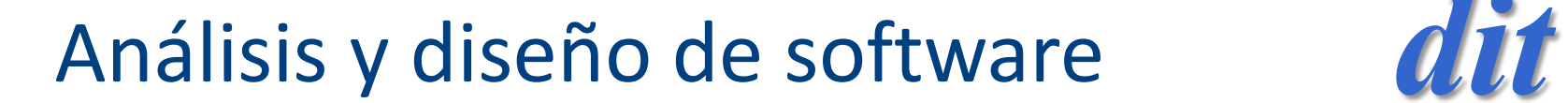

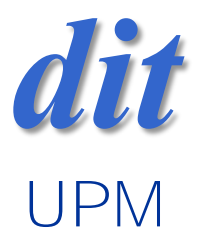

#### Tema 2: Algoritmos /ordenación /java

José A. Mañas

http://jungla.dit.upm.es/~pepe/doc/adsw/index.html 23.2.2018

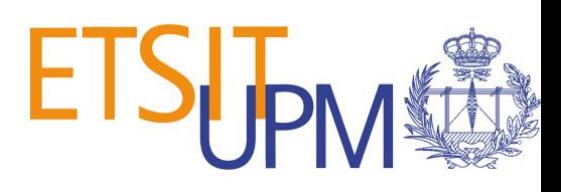

# objetivos

- algoritmos de ordenación
	- conocer nombres propios
	- conocer complejidad de cada uno
- aserciones (predicados que deben cumplirse)
- invariantes [de bucle]
- razonamientos de corrección (inducción)
- razonamientos de complejidad

#### referencias

- En la web
	- sorting
- dada una lista de datos, ordenarla

```
public abstract class StringSorter {
  public abstract void sort(String[] datos);
}
```
System.out.println(Arrays.toString(datos)); metodo.sort(datos);

System.out.println(Arrays.toString(datos));

[r, a, m, v, o, f, d, u, x, d] [a, d, d, f, m, o, r, u, v, x]

## auxiliar: intercambiador

#### /\*\*

```
* Intercambio.
```

```
* Lo que hay en la posicion i pasa a la posicion j.
```

```
* Lo que hay en la posicion j pasa a la posicion i.
```

```
*/
void swap(String[] datos, int i, int j) {
```

```
if (i == j)return;
String si = data [i];String sj = data [j];
```

```
data[s] = sj;data[s][] = si;
```

```
}
```
## auxiliar: predicado

```
/**
  * Predicado.
  *
  * @param datos Strings.
  * @return TRUE si los datos estan ordenados entre [a, z).
  */
 boolean sorted(String[] datos, int a, int z) {
   for (int i = a; i + 1 < z; i++)
      if (datas[i].compareTo(datas[i + 1]) > 0)return false;
   return true;
 }
```
# http://www.guru99.com/smoke-sanity-testing.html

#### smoke test

```
// smoke test
public static void main(String[] args) {
  Random random = new Random();
  String[] datos = new String[10];
  for (int i = 0; i < datos.length; i++) {
    char ch = (char) ('a' + random.nextInt(26));datos[i] = String.valueOf(ch);
  }
  System.out.println(Arrays.toString(datos));
  StringSorter metodo = new ...();
  metodo.sort(datos);
  System.out.println(Arrays.toString(datos));
```
if (!metodo.sorted(datos, 0, datos.length)) System.out.println("ERROR");

}

#### aserciones - invariantes

```
public class My {
```

```
public static void assertTrue(boolean cond) {
  if (!cond)
    throw new IllegalStateException(cond + " != true");
}
```
}

# algoritmos

- burbuja
- selección
- inserción
- quicksort

- shell sort
- heap sort
- merge sort
- tim sort

• ...

# burbuja

• en cada pasada, miramos pares adyacentes; si están desordenados, los ordenamos

```
@Override
 public void sort(String[] datos) {
    boolean changed;
    do {
      changed = false;
      for (int i = 0; i < datos.length - 1; i ++) {
        if (datos[i].compareTo(datos[i + 1]) > 0) {
           swap(datos, i, i + 1);
           changed = true;
         }
      }
    } while (changed);
  }
```
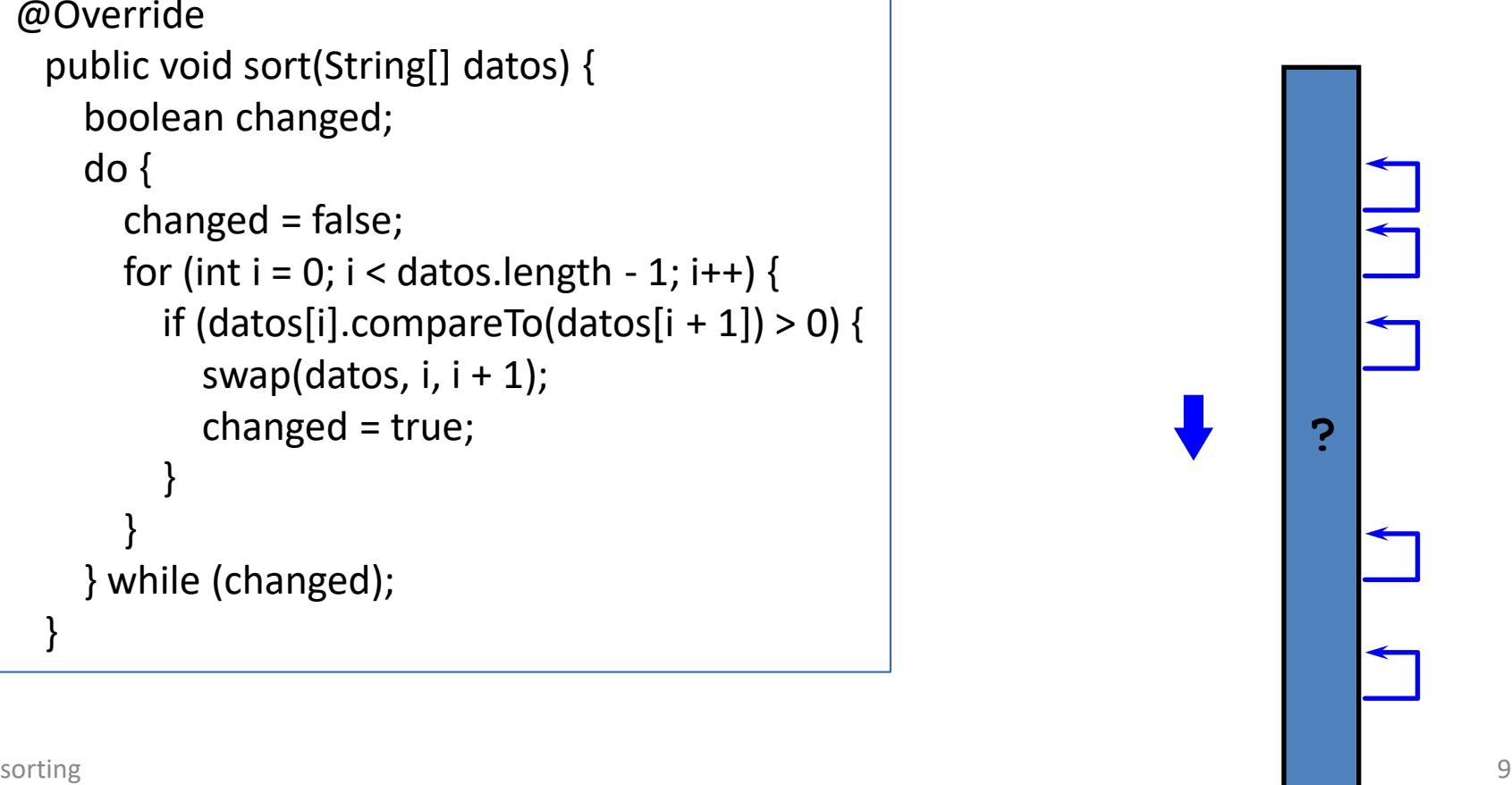

# caso mejor / caso peor

- caso mejor
	- datos ordenados: 1 pasada
	- $O(n)$
- caso peor
	- datos al revés: N pasadas
	- $-$  recurrencia: T(n) = cn + T(n-1)  $\rightarrow$  O(n<sup>2</sup>)

# selección

• en cada pasada, elegimos el menor de los datos que quedan y lo metemos al final de los datos procesados

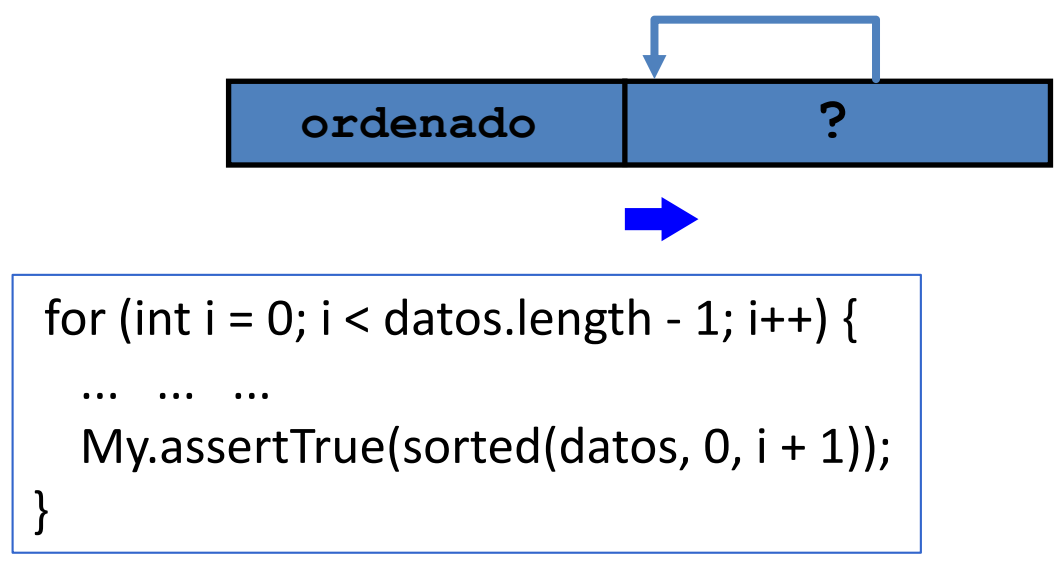

## selección

```
@Override
public void sort(String[] datos) {
    for (int i = 0; i < datos.length - 1; i++) {
        int j = minimo (datos, i, datos.length);
        swap(datos, i, j);
        My.assertTrue(sorted(datos, 0, i + 1));
    }
}
private int minimo(String[] datos, int a, int z) {
    int min = a;
    for (int i = a; i < z; i++) {
        if (datos[i].compareTo(datos[min]) < 0)
            min = i;}
    return min;
}
```
# complejidad

#### • contando

– ...

- la primera vez elegimos entre N
- la segunda, entre N-1
- $T(n) = n + n 1 + n 2 + ... + 1 \rightarrow O(n^2)$
- función recurrente  $- T(n) = O(n) + T(n-1) \rightarrow O(n^2)$

## inserción

• en cada pasada, elegimos el primero de los datos que quedan y lo metemos en su sitio en los datos procesados

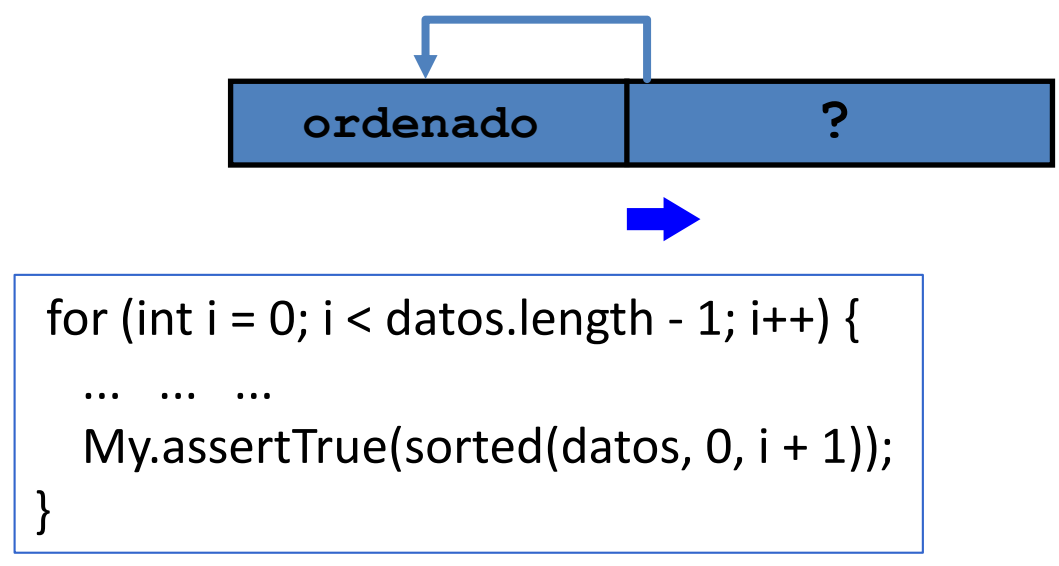

# inserción

```
@Override
public void sort(String[] datos) {
    for (int i = 1; i < datos.length; i++) {
         inserta(datos, i, datos[i]);
        My.assertTrue(sorted(datos, 0, i + 1));
    }
}
// inserta v en datos, entre 0 \, v \, z-1.
private void inserta(String[] datos, int z, String v) {
    int j = z;
    while (0 < j \&x v.compareTo(datos[j - 1]) < 0)
        \dot{\neg} \dot{\neg} ;
    System.arraycopy(datos, j, datos, j + 1, z - j);
    datos[j] = v;}
```
# caso mejor / caso peor

- caso mejor: ordenados
	- un recorrido, sin intercambios
	- $O(n)$
- caso peor: al revés
	- hay que recorrer todo para inserter
	- $T(n) = O(n) + T(n-1) \rightarrow O(n^2)$

# quickSort

• divide y vencerás: ordenar subvectores

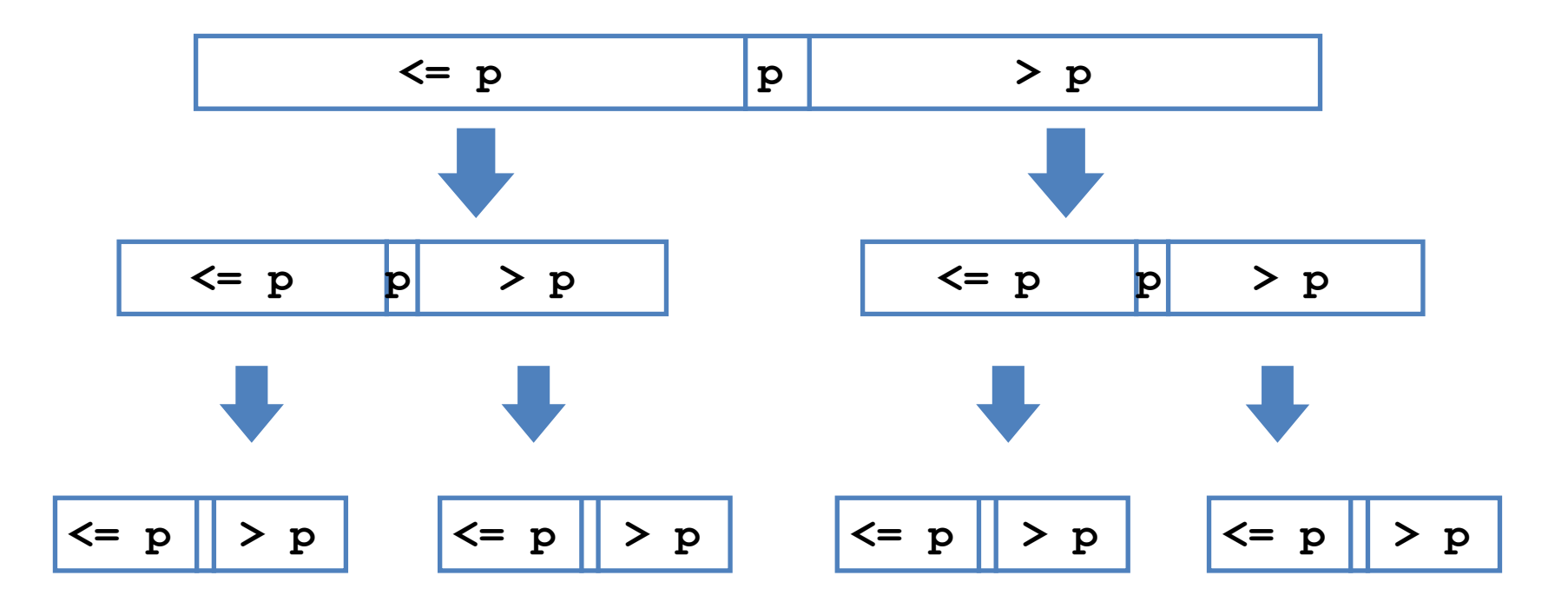

**se ordenan los casos triviales, y queda ordenado el conjunto**

#### invariante

```
private void sort(String[] datos, int a, int z) {
  if (z \le a)return;
  .... .... ....
  sort(datos, a, x);
  sort(datos, x, z);
  My.assertTrue(sorted(datos, a, z);
}
```
# quicksort / tony hoare

```
private void sort(String[] datos, int a, int z) {
    if (z \le a)return;
    String pivot = datos[(a + z) / 2];
    int izq = a;
    int der = z - 1;
    while (izq \leq der) {
      while (datos[izq].compareTo(pivot) < 0)
         izq++;
      while (datos[der].compareTo(pivot) > 0)
         der--;
      if (izq \leq der)
         swap(datos, izq++, der--);
    }
    sort(datos, a, der + 1);
    sort(datos, izq, z);
  }
```
# quicksort / jon bentley

- Usamos D[a] como pivote:
	- a la izquierda de i están los elementos que son menores que D[a].
	- Entre i y u están los elementos que son mayores de D[a].
	- A la derecha de u están los elementos que aún no hemos considerado. р Ť. u

10

20

 $\overline{5}$ 

17

24

32

21

14

10

23

7

26

```
\textsf{My}.\textsf{assertTrue}(\textsf{datos}[i].\textsf{compareTo}(\textsf{pivot}) \texttt{>= 0});\}int i = a;
for (int u = a + 1; u < z; u^{++}) {
   ... ... ...
   for (int j = a; j < i; j++)My.assertTrue(datos[j].compareTo(pivot) <= 0);
  for (int j = i + 1; j < z; j++)
```
# partición /jon bentley

```
private void sort(String[] datos, int a, int z) {
    if (z \le a)return;
    String pivot = datos[a];
    int i = a;
    for (int u = a + 1; u < z; u++) {
      if (datos[u].compareTo(pivot)) < 0) {
         i++;
         swap(datos, i, u);
       }
    }
    swap(datos, a, i);
    // invariantes
    sort(datos, a, i);
    sort(datos, i + 1, z);
  }
```
John Bentley. Programming Pearls. 2nd ed. 1999.

# caso mejor / caso peor

• caso mejor

 $-$  pivote en el centro  $\rightarrow$  bipartición  $- T(n) = O(n) + 2 T(n/2) \rightarrow O(n \log n)$ 

- caso peor
	- $-$  pivote en un extremo  $\rightarrow$  árbol degenerado
	- $T(n) = O(n) + T(n-1) \rightarrow O(n^2)$

# método híbrido

- fragmentamos hasta un cierto umbral – suele ser un número bajo, ~10
- por debajo, aplicamos inserción

#### mergesort

- tomamos datos de 2 en 2 y los ordenamos
- tomamos datos de 4 en 4 y los ordenamos

• tomamos datos de  $2^k$  en  $2^k$  y los ordenamos

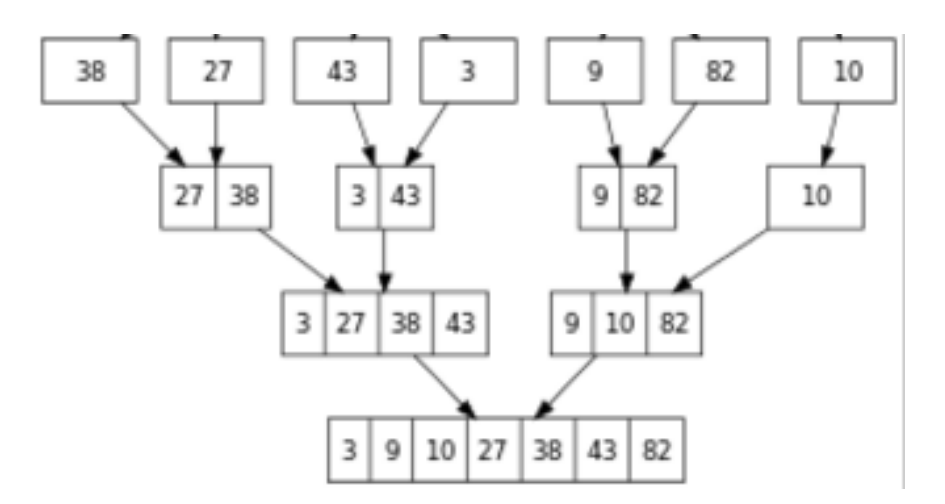

• ...

#### recursivo - iterativo

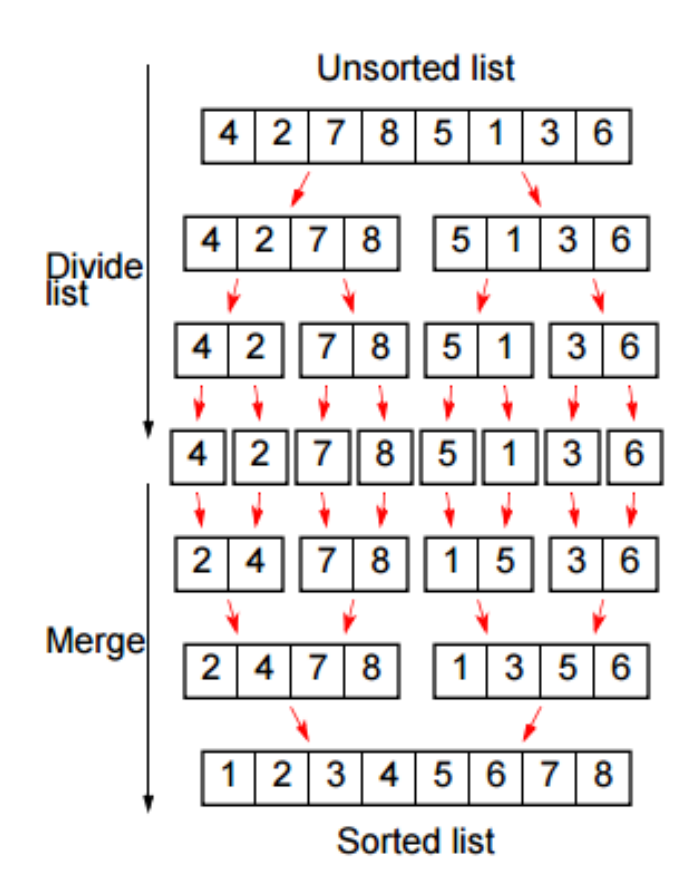

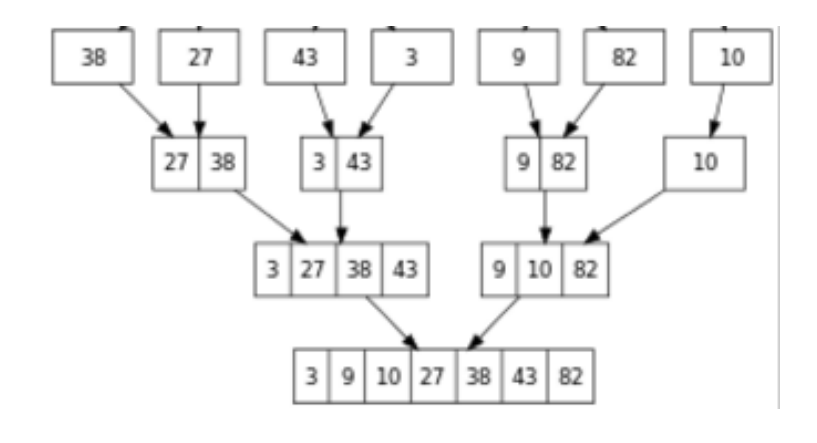

# mergesort for dummies

```
@Override
public void sort(String[] datos) {
  List<String> list = new ArrayList<>();
  Collections.addAll(list, datos);
  sort(list);
  list.toArray(datos);
}
```
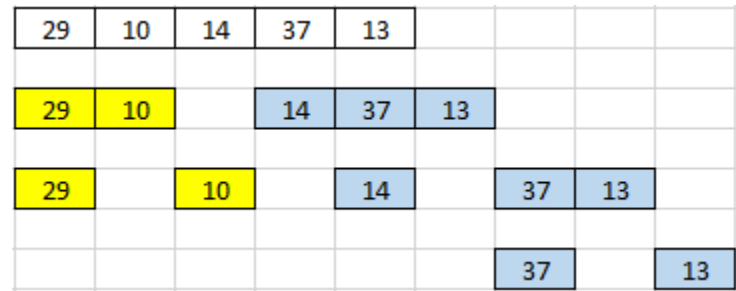

```
private void sort(List<String> list) {
  if (list.size() < 2)
    return;
  int m = list.size() / 2;
  List<String> izq = new ArrayList<>\langlelist.subList(0, m);
  List<String> der = new ArrayList<>(list.subList(m, list.size()));
```
sort(izq); sort(der);

# mergesort for dummies

sort(izq); sort(der);

```
list.clear();
while (izq.size() > 0 && der.size() > 0) {
  String si = izq.get(0);String sd = der.get(0);if (si.compareTo(sd) < 0)
    list.add(izq.remove(0));
  else
    list.add(der.remove(0));
}
list.addAll(izq);
list.addAll(der);
```
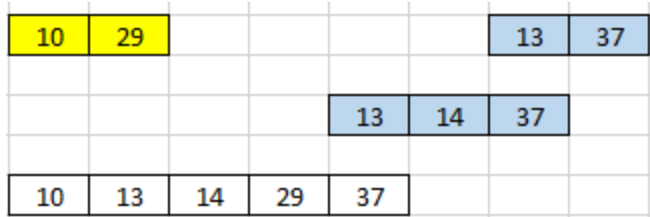

}

# mergesort (iterativo)

```
@Override
 public void sort(String[] datos) {
   bottomUpSort(datos, new String[datos.length]);
 }
 private void bottomUpSort(String[] datos, String[] aux) {
   int n = datos. length;
   for (int window = 1; window < n; window * = 2) {
      for (int i = 0; i < n; i += 2 * window) {
        int ilzq = i;
        int iDer = Math.min(i + window, n);
        int iEnd = Math.min(i + 2 * window, n);
        bottomUpMerge(datos, iIzq, iDer, iEnd, aux);
      }
                                                window
      System.arraycopy(aux, 0, datos, 0, n);
                                                  1
                                                        29
    }
                                                  2
                                                        10}
```
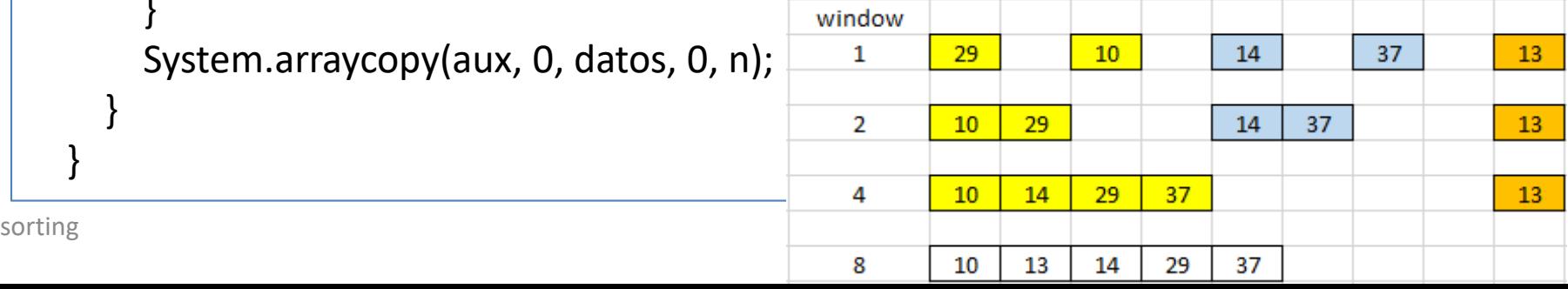

# mergesort (iterativo)

}

private void bottomUpMerge(String[] datos, int iIzq, int iDer, int iEnd, String[] aux) { My.assertTrue(sorted(datos, iIzq, iDer)); My.assertTrue(sorted(datos, iDer, iEnd)); int  $i0 = i\,$ zq; int  $i1 = iDer;$ int dst= ilzq; while (i0 < iDer && i1 < iEnd) { if (OpMeter.compareTo(datos[i0], datos[i1])  $\leq 0$ )  $aux[dst++] = datos[i0++];$ else  $aux[dst++] = data[if++];$ } while (i0 < iDer)  $aux[dst++] = datos[io++];$ 29 13 10 14 37 while (i1 < iEnd) 10 29 14 37 13  $aux[dst++] = datos[i1++];$ My.assertTrue(sorted(aux, iIzq, iEnd)); 29 10 14 37 13

sorting 29 and 29 and 29 and 29 and 29 and 29 and 29 and 29 and 29 and 29 and 29 and 29 and 29 and 29 and 20 and 20 and 20 and 20 and 20 and 20 and 20 and 20 and 20 and 20 and 20 and 20 and 20 and 20 and 20 and 20 and 20

# complejidad

- a costa de tener un array auxiliary que consume N datos en RAM ...
- caso mejor = caso peor = caso medio
- $T(n) = 2 T(n/2) + O(n) \rightarrow O(n \log n)$

# Análisis de complejidad

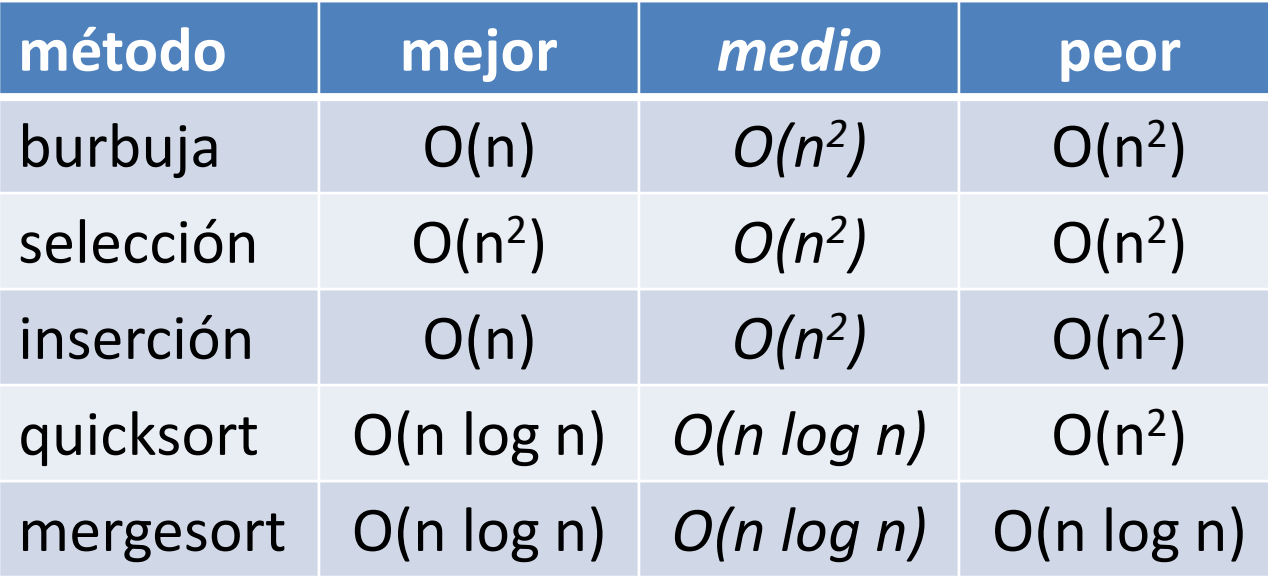

#### **Array Sorting Algorithms**

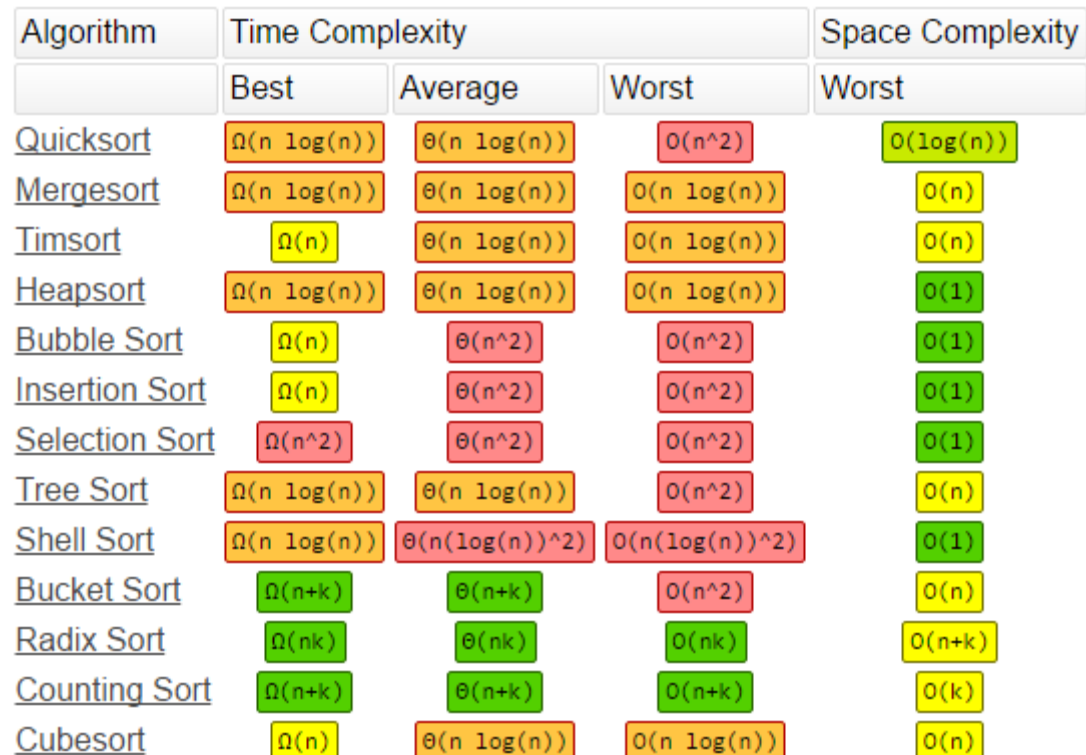

http://bigocheatsheet.com/

## estabilidad

• algoritmo de ordenación que respeta el orden relative de elementos con la misma clave

(4, 0), (4, 1), (1, 7)

#### estables

- burbuja
- inserción
- mergesort

 $(1, 7), (4, 0), (4, 1)$  (1, 7),  $(4, 1), (4, 0)$ 

#### no estables

- selección
- quicksort
- heapsort

#### resumiendo ...

- hay muchos algoritmos de ordenación – hemos visto algunos muy utilizados
- burbuja: rápido y bueno para arrays ya ordenados
- selección nunca es buena
- inserción es bueno para arrays casi ordenados
- quicksort suele funcionar en O(n log n)
	- el híbrido mejora notoriamente
- mergesort gasta el doble de memoria pero garantiza O(n log n)